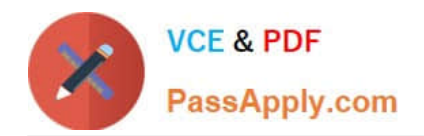

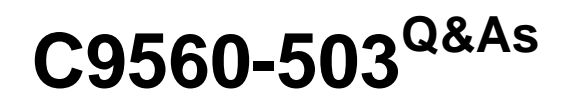

IBM Tivoli Monitoring V6.3 Fundamentals

# **Pass IBM C9560-503 Exam with 100% Guarantee**

Free Download Real Questions & Answers **PDF** and **VCE** file from:

**https://www.passapply.com/c9560-503.html**

100% Passing Guarantee 100% Money Back Assurance

Following Questions and Answers are all new published by IBM Official Exam Center

**C** Instant Download After Purchase

**83 100% Money Back Guarantee** 

- 365 Days Free Update
- 800,000+ Satisfied Customers

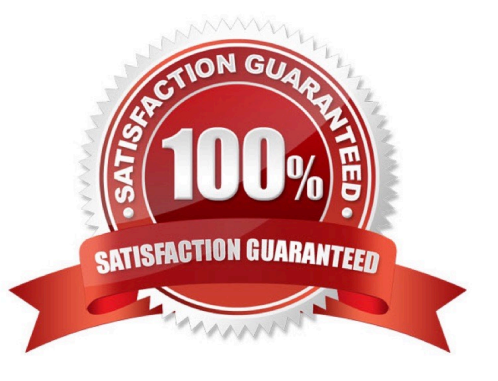

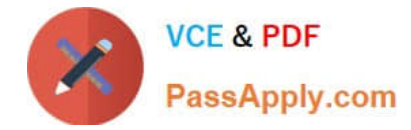

# **QUESTION 1**

When designing views, which process can assist in reducing the amount of data to display?

- A. Pruning
- B. Thresholds
- C. Post-filtering
- D. Summarizing
- Correct Answer: C

### **QUESTION 2**

Which IBM Tivoli Monitoring (ITM) component manages the connection status of agents in an TM environment?

- A. Tivoli Enterprise Portal
- B. Tivoli Enterprise Portal Server
- C. Tivoli Enterprise Monitoring Server
- D. Tivoli Enterprise Management Agent

Correct Answer: C

#### **QUESTION 3**

Which tool can be used to stop the Tivoli Enterprise Monitoring Server (TEMS)?

- A. Tivoli Enterprise Portal
- B. Remote TEMS Console
- C. Dashboard Hub Services
- D. Manage Tivoli Enterprise Monitoring Services

Correct Answer: D

#### **QUESTION 4**

What are two types of event values? (Choose two.)

- A. Pure
- B. Closed

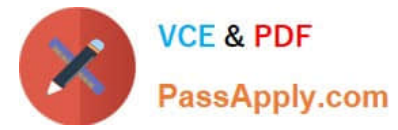

- C. Expired
- D. Sample
- E. Opened

Correct Answer: AD

# **QUESTION 5**

From within a workspace, links can be defined in which two views? (Choose two.)

- A. Chart View
- B. Table View
- C. Notepad View
- D. Message Log View
- E. Event Console View
- Correct Answer: AB

[Latest C9560-503 Dumps](https://www.passapply.com/c9560-503.html) [C9560-503 Study Guide](https://www.passapply.com/c9560-503.html) [C9560-503 Exam Questions](https://www.passapply.com/c9560-503.html)